12/5/22, 10:38 AM SEI/IFPR - 2031151 - Portaria

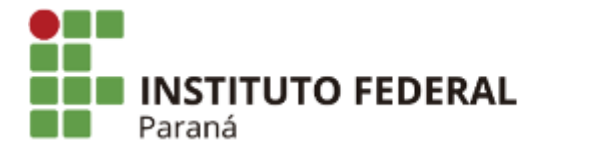

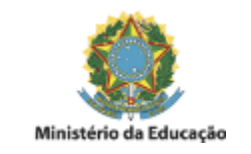

## PORTARIA DG/CEL.VIVIDA/IFPR Nº 55, DE 04 DE NOVEMBRO DE 2022

O Diretor do Campus Avançado Coronel Vivida, no uso das atribuições que lhe são conferidas pela Portaria 1829/2019, publicada no Diário Oficial da União de 30 de dezembro de 2019, e considerando o Processo nº 23411.020212/2019-95,

## **RESOLVE:**

Art. 1º Revogar a portaria 10 de 23 de março de 2022;

Art. 2º Indicar os servidores abaixo relacionados para composição do Centro de Línguas do Instituto Federal do Paraná, Campus Avançado Coronel Vivida - CELIF;

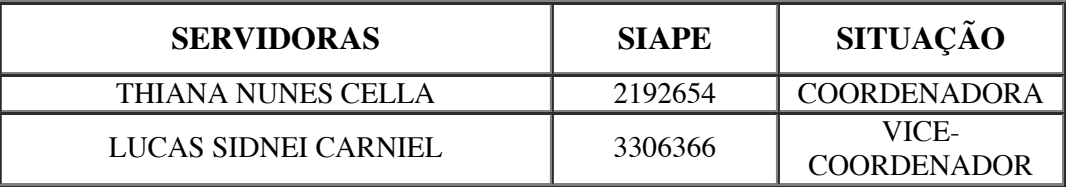

Art. 3º Esta Portaria entra em vigor na data de sua publicação.

Documento assinado eletronicamente por **PAULO DE OLIVEIRA FORTES JUNIOR**, **DIRETOR(a)**, em 04/11/2022, às 11:23, conforme horário oficial de

https://sei.ifpr.edu.br/sei/controlador.php?acao=documento\_imprimir\_web&acao\_origem=arvore\_visualizar&id\_documento=2123178&infra\_sistema=100000100&infra\_unidade\_atual=110000821&infra\_hash=ed2d5cfff74f3754ede89ea… 1/2

12/5/22, 10:38 AM SEI/IFPR - 2031151 - Portaria

Brasília, com fundamento no art. 6°, caput, do [Decreto](http://www.planalto.gov.br/ccivil_03/_Ato2015-2018/2015/Decreto/D8539.htm) n° 8.539, de 8 de outubro de 2015.

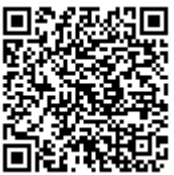

A autenticidade deste documento pode ser conferida no site https://sei.ifpr.edu.br/sei/controlador\_externo.php? [acao=documento\\_conferir&id\\_orgao\\_acesso\\_externo=0,](https://sei.ifpr.edu.br/sei/controlador_externo.php?acao=documento_conferir&id_orgao_acesso_externo=0) informando o código verificador **2031151** e o código CRC **C4DF3612**.

**Referência:** Processo nº 23411.003380/2019-16 SEI nº 2031151

INSTITUTO FEDERAL DO PARANÁ | CEL.VIVIDA/DG/IFPR/CEL.VIVIDA-DG/CEL.VIVIDA PR 562, Coronel Vivida - PR | CEP CEP 85550-000 - Brasil